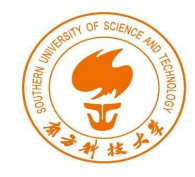

# Reverse Engineering and Obfuscation

Fengwei Zhang

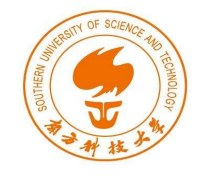

### What is Reverse Engineering?

- Reverse Engineering is a popular hacking approach that extracts the knowledge and design of a system and reproduces its behavior based on the extracted information
- Reverse Engineering is the process of analyzing a subject system to create representations of the system at a higher level of abstract
- Going backwards through the development cycle – Disassembly
- Broader explanation: Nuclear weapons

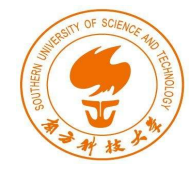

## What is Obfuscation

- To prevent the reverse engineering, we often use the obfuscation to raise the bar of the difficulty of this process
- Examples of Obfuscation
	- Encryption, dynamic loading, reflection
	- More packing techniques
	- Commercial packers including 360 [11], Alibaba [7], Tencent [12], Baidu [8], and Bangcle [48] (References are from DexLego work)
	- DexLego: <https://fengweiz.github.io/paper/dexlego-dsn18.pdf>

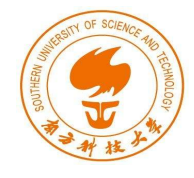

# RE Applications

- White hats
	- Malware analysis on x86 and ARM
	- Vulnerability discovery: Intel Management Engine
- Black hats
	- Cracking, hacking
	- Malware re-engineering (shell code injection/reuse)
		- Lab 5 covers Android applications
	- Vulnerability discovery (exploitation)

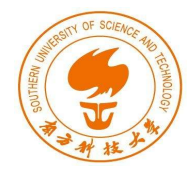

# Obfuscation Applications

- White hats
	- Copyright issues
	- Protect the intellectual properties of commercial products
	- Android and iOS apps, Windows OS/Office, etc
- Black hats
	- Malware writers use obfuscation to create advanced malware that cannot be analyzed by security experts
	- Multiple layers of obfuscation

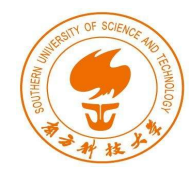

### RE Approaches

- Behavior analysis
	- Executing the target program within an isolated execution environment (VM)
		- Registry (RegShot)
		- Files (DiskMon, FileMon)
		- Network (Wireshark)
		- API and system services/calls (EasyHook)
- **Code Analysis** 
	- Studying the code of the target program
		- Identify the packing technique and then unpack the target
		- Disassemble, analyze call/data flow graph
		- Debug, decrypt, and reveal actual values
		- Patch binary to traverse hidden code branches

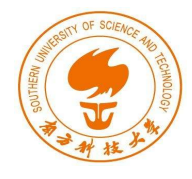

## Malware RE Scheme

- 1. Create isolated experimental environment (a VM)
- 2. Submit malware to existing sandboxes (e.g., Anubis)
	- Inspect its high-level behavior
	- Watch file droppers and created processes
- 3. Examine its imports, exports and strings
	- Based on import API, guess malware type
- 4. Identify packer and unpack (manual or auto)
- 5. Disassemble/decompile malware
	- Trace API usage (context, constant attributes)
- 6. Debug binary
	- Trigger conditions
	- Resolve implicit jumps (control flow)
- 7. Patch binary
	- Execute hidden payload

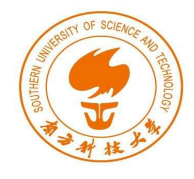

### Case Study: DexLego

- What is DexLego?
	- It is a tool for unpacking
	- Working against packers including 360 [11], Alibaba [7], Tencent [12], Baidu [8], and Bangcle [45]
	- Reverting (Reverse Engineering) the Obfuscation techniques
	- Based on Android apps
	- Lab 5 is based on Android apps as well
	- <https://fengweiz.github.io/paper/dexlego-dsn18.pdf>